## WENDT\_COHESIN\_TARGETS\_UP

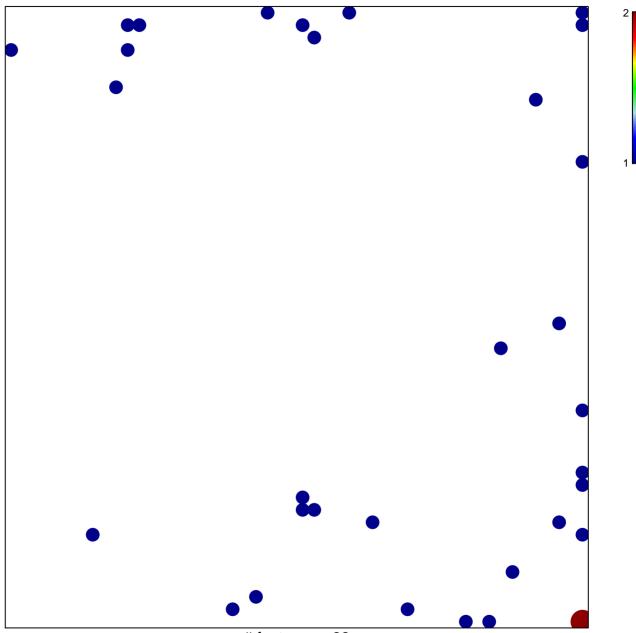

# features = 33 chi-square p = 0.77

## WENDT\_COHESIN\_TARGETS\_UP

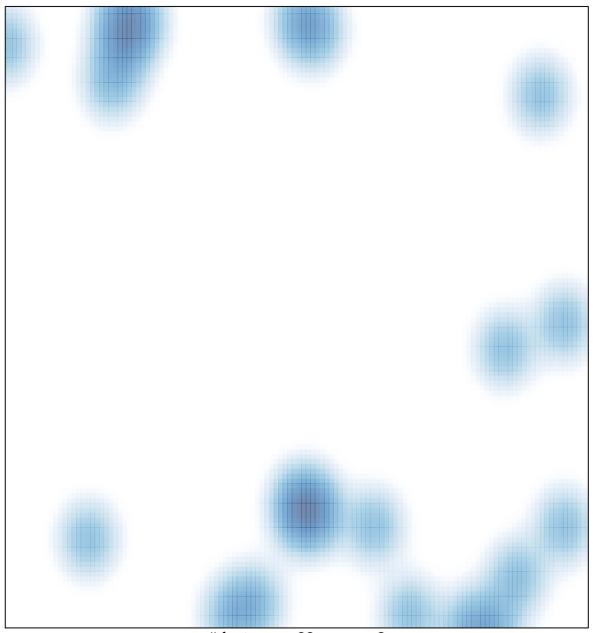

# features = 33 , max = 2